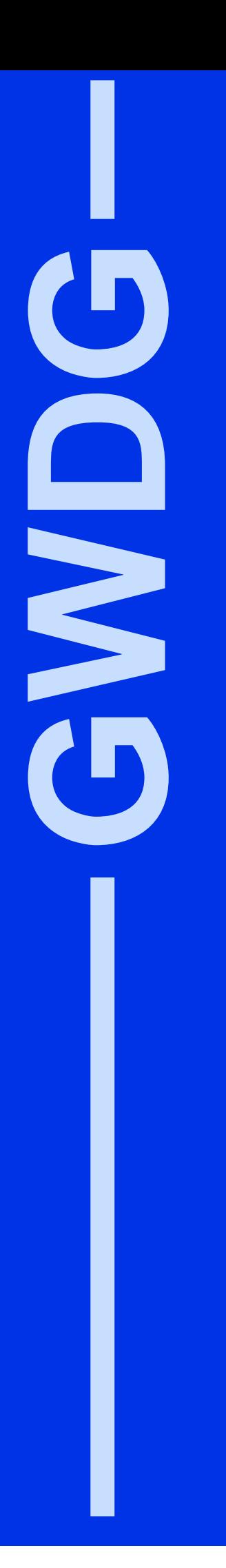

# **GWDG-Nachrichten 10/2000**

Hacker auf dem S1 Neues Webangebot Projekt MELISSA GÖNET-Umbau

Gesellschaft für wissenschaftliche Datenverarbeitung mbH Göttingen

# **Inhaltsverzeichnis**

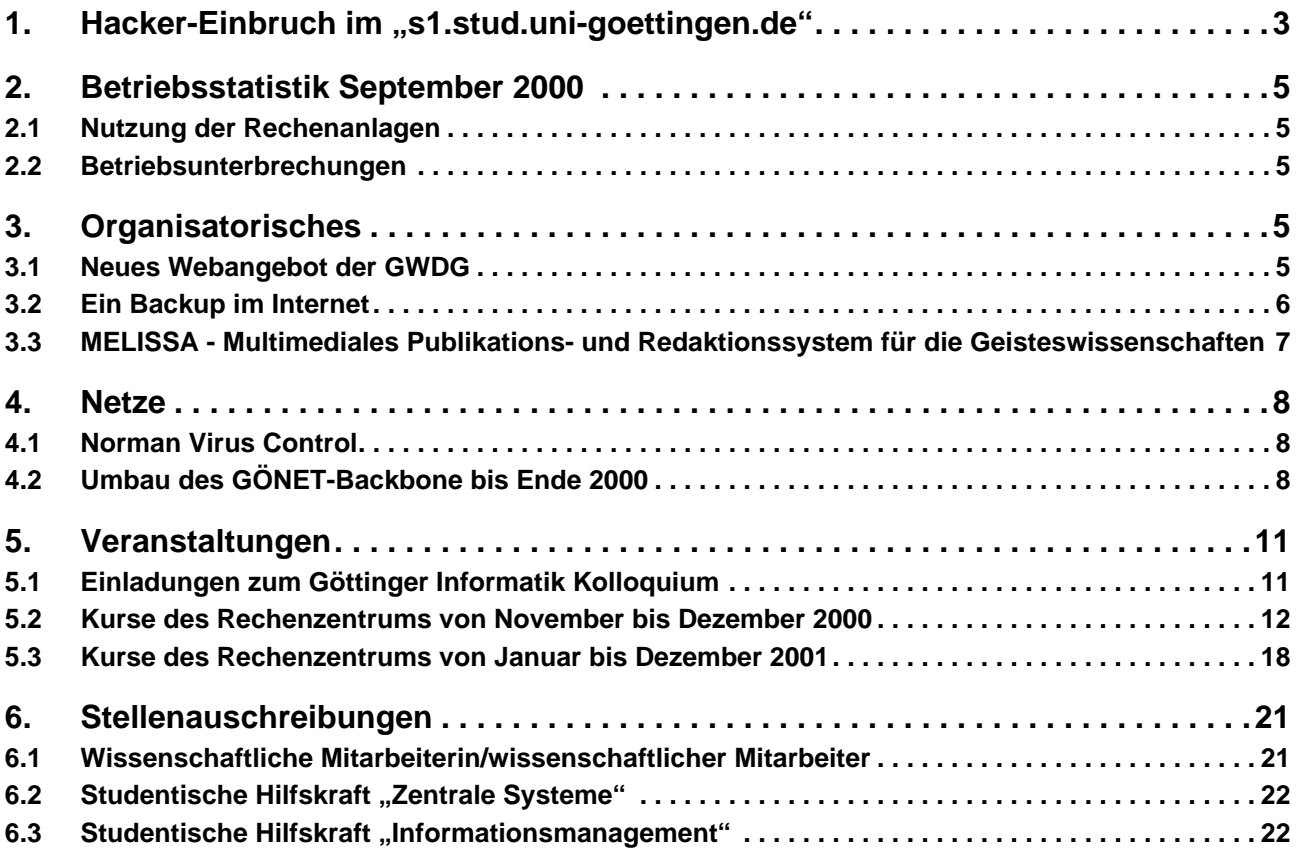

# **GWDG-Nachrichten für die Benutzer des Rechenzentrums**

## **ISSN 0940-4686**

23. Jahrgang, Ausgabe 10/2000

**http://www.gwdg.de/GWDG-Nachrichten**

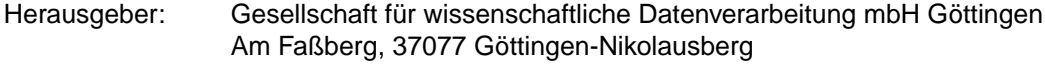

Redaktion und<br>Herstellung: Herstellung: Dr. Th. Otto ☎ 0551/201-1828, Fax: 0551/21119

# <span id="page-2-0"></span>1. Hacker-Einbruch im "s1.stud.uni-goettingen.de"

Erste Anzeichen eines ungewöhnlichen Verhaltens eines der Server des Studierendennetzwerkes, des unter Linux betriebenen Rechners **s1.stud.unigoettingen.de**, wurden am Sonntag Nachmittag des 8.10.2000 wahrgenommen: Ein Login per Telnet war plötzlich nicht mehr möglich.

Die Analyse des Fehlverhaltens führte auf ein fehlerhaft arbeitendes Programm **/bin/login**, von dem sich schnell herausstellte, dass es nicht dem Orginal der Linux-Distribution entsprach, also offenbar ausgetauscht worden war. Da der Austausch dieses Programmes nur mit Root-Rechten möglich ist, aber keiner der für den Rechner zuständigen Administratoren einen Tausch vorgenommen hatte, war klar: Ein Unbekannter musste sich Root-Zugang verschafft haben, das System war gehackt worden!!

Der Rechner wurde daraufhin sofort erneuert. Zum Zwecke genauer Analyse des Wie und Woher des Einbruchs wurde das kompromittierte System dabei nicht verändert. Das neue System wurde in einer freien Festplatten-Partition auf der Basis eines für solche Fälle bei der GWDG gepflegten Master-Systems neu aufgebaut. Mit Hilfe dieser Dateien des kompromittierten Systems sowie an Hand der vom zentralen Syslog-Server der GWDG gespeicherten Informationen konnte der Verlauf des Einbruchs wie folgt rekonstruiert werden:

- 1. Eine Userid/Passwort-Kombination wird Dritten zugänglich. Ein/e Nutzer/in hatte offenbar während eines Auslandsaufenthaltes einen Notizzettel mit allen Informationen (inklusive Passwort) zum Studierendenaccount verloren.
- 2. Der Hacker loggt sich am Samstag, dem 7.10., um 14.10 Uhr erstmals legal, d. h. mit Angabe des korrekten Passwortes, unter dieser Userid ein. Er kommt bei diesem ersten Kontakt direkt vom "Heimat-Rechner" des/r Nutzers/in, also einem zunächst unverdächtigen Rechner innerhalb des GÖNET, der jedoch schon einige Tage zuvor gehackt worden war (vermutlich ebenfalls mit Hilfe der auf dem verloren gegangenen Notizzettel enthaltenen Informationen).
- 3. Der Hacker startet um 15:32:32 ein Exploit-Werkzeug, das ihm eine Root-Shell verschafft:

**Oct 7 15:32:32 s1 crontab[24875]: (\*\*\*\*\*\*) REPLACE (\*\*\*\*\*\*) Oct 7 15:33:00 s1 /USR/SBIN/CRON[24893]: (\*\*\*\*\*\*) CMD (nonexist) Oct 7 15:33:00 s1 /USR/SBIN/CRON[24891]: (\*\*\*\*\*\*) MAIL (mailed 37bytes of output but got status 0x0043 )**

**Oct 7 15:33:00 s1 crontab[24905]: (\*\*\*\*\*\*) DELETE (\*\*\*\*\*\*)**

Dieser Punkt ist noch nicht vollständig recherchiert. Nach dem Aktualitäts-Stand der Installation hätte hier kein bekanntes Sicherheitsloch mehr bestehen düfen, aber um 15.39 Uhr wurden Eingriffe vollzogen, die nur mit Root-Rechten möglich sind:

- 4. Mit Root-Rechten wird eine versteckte Directory **/dev/inet/.inetrc/** angelegt, in der verschiedene Programme deponiert werden.
- 5. **/bin/login** wird um 15.42 Uhr gegen ein präpariertes Programm ausgetauscht, das jedoch wegen einer Inkompatibilität nicht funktioniert. Dadurch wird fortan beim Telnet-Login keine Userid/Passwort-Kombination mehr akzeptiertder Rechner ist per Telnet nicht mehr zugänglich, eine Nebenfolge, die vom Hacker nicht beabsichtigt war.
- 6. **/usr/sbin/in.telnetd** wird ausgetauscht. Das falsche **in.telnetd** wurde bisher noch nicht analysiert, vermutlich hatte es jedoch zwei neue Funktionen:
	- a) Mitschnitt von TCP-Verbindungen

b) Zulassen bestimmter Verbindungen ohne Authentifizierung und ohne Logfile- und wtmp-Eintrag.

Zumindest ist a) geschehen, und b) kann derzeit nicht ausgeschlossen werden.

7. In der Datei **/dev/inet/.inetrc/snf/.log** werden Userid- und Passwort-Stücke von TCP-Verbindungen mitgeschnitten (vermutlich eine Nebenfunktion des gefälschten **/usr/sbin/in.telnetd**). Der Hacker selbst hatte nach dem Austausch von **/bin/login** keinen Zugang mehr unter der ihm bekannt gewordenen Userid/Passwort-Kombination. Er hat das Root-Passwort nicht gekannt und nicht geändert.

Es konnte aber bisher nicht zweifelsfrei geklärt werden, ob fünf im Laufe des Samstags und Sonntags von einem auswärtigen Rechner erfolgten und dem Hacker zuzurechnende Telnet-Verbindungs-Versuche zum weiteren Zugang geführt haben. Mit Hilfe des gefälschten **in.telnetd** könnte das auch ohne Authentifizierung (die ja wegen des defekten **/bin/login** nicht mehr funktionierte) möglich gewesen sein; das **in.telnetd** wurde aber bisher noch nicht hinreichend daraufhin untersucht.

Die Protokolldatei des Mitschnitts von TCP-Verbindungen, die unter anderem auch erschnüffelte Userid/Passwort-Kombinationen enthielt, war zwar ver-

steckt und auch nur unter root zugänglich, aber falls das gefälschte in.telnetd eine Durchschlupf-Möglichkeit ohne Authentifizierung enthält, kann es dem Durchschlüpfenden auch Root-Rechte verschaffen. Insofern kann nicht ausgeschlossen werden, dass der Hacker oder ein anderer Dritter die aufgezeichneten Userid/Passwort-Mitschnitte gelesen hat.

Der Mitschnitt lief bis zum Montag, dem 9.10., um 12.38 Uhr. Es wurden 74 Userids erfasst, deren weitere Eingabe-Sequenzen zumeist auch Zeichenfolgen enthielten, die das Passwort im Klartext gewesen sein könnten. Aus Sicherheitsgründen wurden diese Userids gesperrt und deren Inhaber über die studentische Hotline telefonisch über die Notwendigkeit der Änderung ihres Zugangspasswortes informiert. Darüber hinaus wurden alle Nutzer/innen des Studierendennetzwerkes über entsprechende Login-Messages und Mails dazu aufgefordert, ihr Zugangspasswort zu ändern, eine Maßnahme, die auch ohne solch einen aktuellen Anlass wie einen Hackereinbruch in regelmäßingen Abständen erfolgen sollte - führt sie doch dazu, dass die vielen verlegten/verlorenen Notizzettel mit Zugangsdaten an Brisanz verlieren.

Alles in allem konnte der Schaden durch das frühzeitige Erkennen des Einbruchs, die schnelle Reaktion der beteiligten Administratoren und die genaue Analyse der über den Einbruch vorliegenden Daten gering gehalten werden.

Drei wichtige Lehren können aus dem Vorfall gezogen werden:

1. Für den **Endnutzer**: Passwörter gehören nicht auf Notizzettel! Es gibt einfache Verfahren der Erzeugung sicherer und trotzdem leicht zu merkender Passwörter. Sobald Fremde Zugang zum eigenen Account haben, besteht nicht nur die Gefahr der Manipulation oder Vernichtung

der eigenen Daten, sondern die gesamte Nutzerschaft kann in Mitleidenschaft gezogen werden. Sobald der Verdacht besteht, dass die eigenen Zugangsdaten anderen zugänglich geworden sind oder werden könnten, sollte man sein Passwort sofort ändern.

- 2. Für **Administratoren**: Auch vermeintlich sichere Systeme, also solche mit gutem Wartungsstand, in denen Patches zu allen bekannten Sicherheitslöchern eingefahren wurden, sind vor erfolgreichen Attacken nicht gefeit. Eine ständige aufmerksame Beobachtung des Systemverhaltens, routinemäßige Sicherheitschecks (wie z. B. die Suche nach versteckten Dateien und suid-Programmen) sind in jedem Fall erforderlich.
- 3. Für das **IT-Management**: Hacker kennen kein Wochenende! Im vorliegenden Fall erfolgte die Attacke mit Sicherheit bewusst an einem Samstag Nachmittag, in der nicht unberechtigten Annahme, dass an Wochenenden die Wahrscheinlickeit des Entdecktwerdens durch aufmerksame Administratoren wesentlich geringer als an Werktagen ist.

Abschließend sei noch darauf hingewiesen, dass Einbrüche der geschilderten Art durch technische Schutzeinrichtungen gegen das Außennetz Firewalling) überhaupt nicht verhindert werden können, erfolgte doch der Einbruch über einen legalen Account unter Angabe eines gültigen Passwortes. Mindestens ebenso wichtig wie alle technischen Maßnahmen ist ein sicherheitsbewusstes, verantwortungsvolles Verhalten aller beteiligten Personengruppen (vom Endnutzer bis zum IT-Mangement).

> Handke Mönkeberg

# <span id="page-4-0"></span>**2. Betriebsstatistik September 2000**

## **2.1 Nutzung der Rechenanlagen**

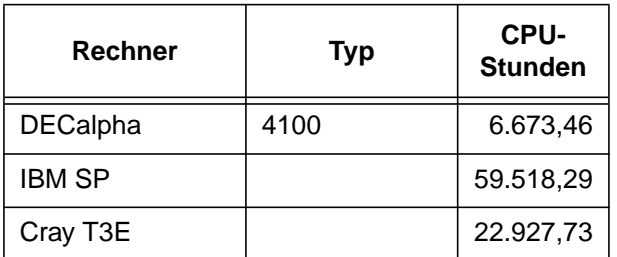

Die CPU-Zeiten der Workstations, die nicht vom Typ alpha-4100 sind, wurden entsprechend ihrer Taktrate in CPU-Zeiten dieser Typen umgerechnet.

## **2.2 Betriebsunterbrechungen**

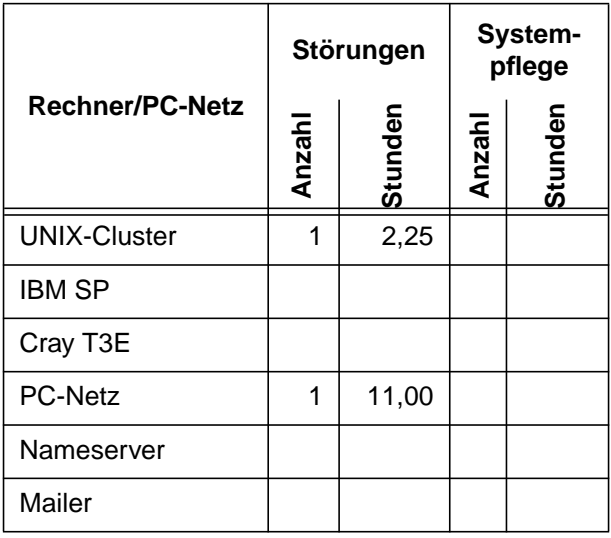

## **3. Organisatorisches**

## **3.1 Neues Webangebot der GWDG**

Seit dem 4. Oktober 2000 präsentiert sich die GWDG im Internet mit neuen Webseiten. Vor einem halben Jahr begann das WWW-Team mit der grundlegenden Überarbeitung und Neustrukturierung des Informationsangebotes. Ziel war es zu ermitteln, welche Informationen die Nutzer der GWDG benötigen und wie diese Informationen sinnvoll erschlossen und aufbereitet werden können. Daneben spielte die Frage nach den Möglichkeiten einer Repräsentation der GWDG im Medium World Wide Web eine zentrale Rolle.

Ein erstes Ergebnis dieser Arbeit sind die neuen Webseiten, mit denen versucht wurde, den Nutzern das umfangreiche Informationsangebot der GWDG zugänglich zu machen. Sicher weist das Angebot noch einige Lücken auf, die jedoch in den kommenden Wochen geschlossen werden sollen. Wir setzen dabei außerdem auf das Feedback der Nutzer, um die Strukturierung und Erschließung der Information verbessern zu können.

Ein wichtiger Schritt in diese Richtung ist der Einsatz einer Suchmaschine der frei verfügbaren Software ht://Dig (http://www.htdig.org/). Auch hier gibt es schon Konzepte, um dem Nutzer künftig die Möglichkeit auch zu komplexeren Suchanfragen geben zu können. Ein weiterer Punkt im Arbeitsplan des WWW-Teams ist die Integration von Datenbankinhalten in das Web-Angebot. Hier ist an erster Stelle Lotus als Groupware zu nennen, schon jetzt werden intern z. B. die Kurse der GWDG über Lotus-Datenbanken verwaltet, zukünftig sollen auch die Nutzer über das Web beschränkten Zugriff auf diese Datenbanken haben.

<span id="page-5-0"></span>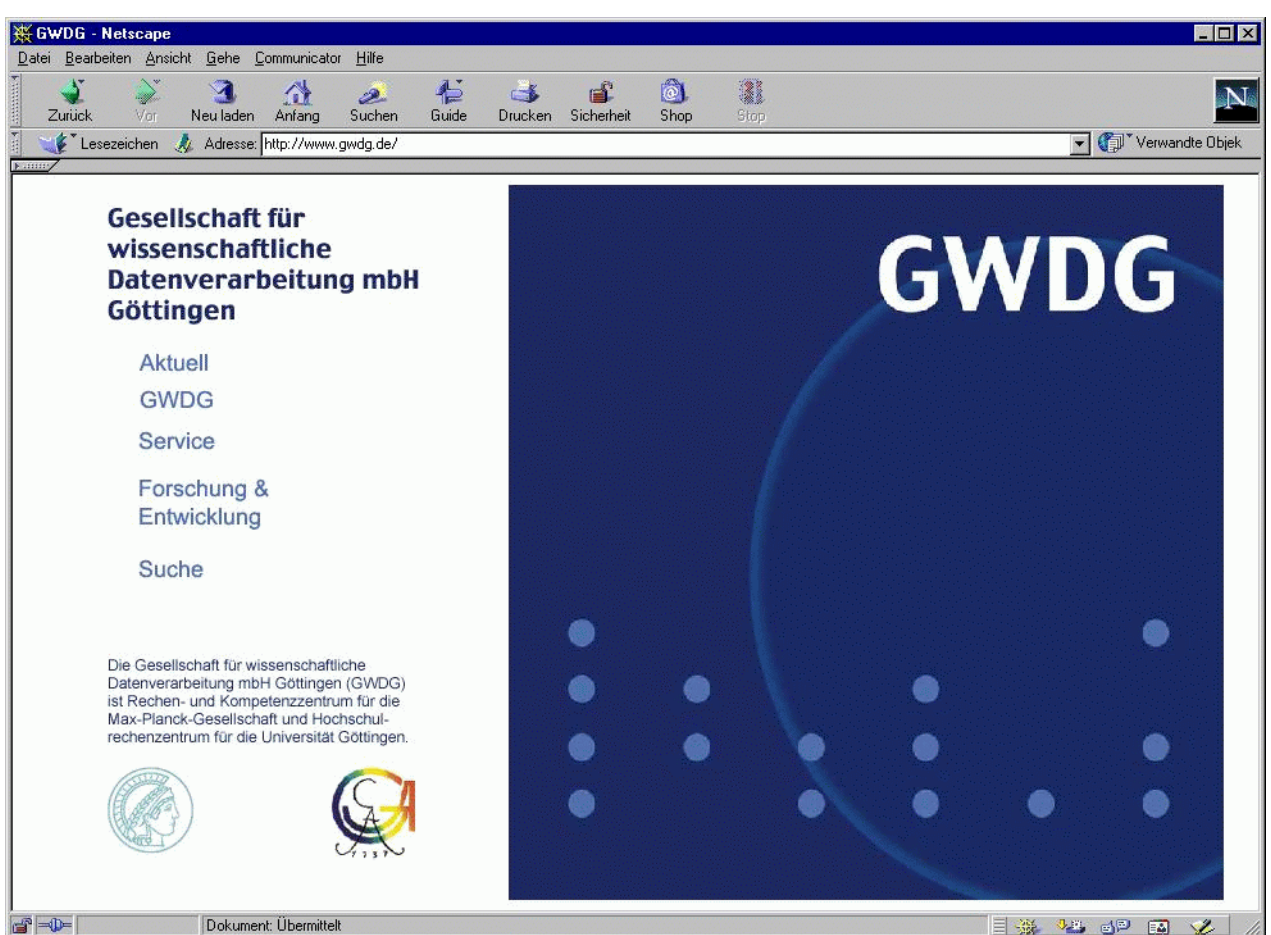

Nicht nur inhaltlich präsentiert sich die GWDG neu, auch optisch hat sich einiges geändert: Mit Entwurf und Umsetzung eines neuen Logos wurde die Firma Freie Kunst und Grafik, Göttingen, beauftragt, das Ergebnis ziert bereits die neuen Webseiten und wird in Zukunft auch auf allen anderen Publikationen der GWDG als Markenzeichen zu sehen sein. Hillebrand

#### **3.2 Ein Backup im Internet**

Es war einmal ein Institut, das betrieb einen WindowsNT-Rechner in seiner Verwaltung. Und weil es aus völlig unerfindlichen Gründen der installierten Hard- und Software nicht so recht über den Weg traute, dachte es darüber nach, wie man die mühsam erarbeiteten Daten sichern könnte, falls Hardoder Software den Geist aufgeben würden. Es waren sehr sensible Daten wie Gutachten und Adressenlisten, da wollte man sicher gehen. Die Lösung war schnell gefunden - schließlich verfügte man ja über einen Account bei der GWDG - und zu einem Account gehört auch immer eine UNIX-Homedirectory, deren Speicherplatz in diesem Fall noch brach lag. Die betroffenen Mitarbeiter, deren Arbeitsplatzrechner es war, konnte man mit der Datensicherung nicht beauftragen, also suchte man im ganzen Institut, wer denn nun so gelehrt sei,

2 国电学 第

dass sie/er dies könne. Schnell fanden sich zwei hilfsbereite Studierende, die bereit waren, für wenig Geld ihre profunden Kenntnisse unter Beweis zu stellen. Einer von ihnen machte sich sogleich über den armen PC her, der danach kaum wiederzuerkennen war, jedoch ließ sich diese Totaloperation durch Neu- und Nachinstallationen einigermaßen ausbessern. Die Festplatte blieb zwar ein Trümmerfeld der Installationen, hatte aber wenigstens noch reichlich Megabytes zum Speichern. Die Sache mit der Datensicherung klappte hingegen reibungslos: schnell wurden die UNIX-Homedirectory und alle Subdirectories für die Welt geöffnet und ws-ftp gestartet. Es waren viele Dateien. Das dauerte lange, als sie sich durch die Glasfaser wanden. Da wurde es dem Teilzeit-DV-Profi doch zu langweilig. Er würde ja zum Schluss ein wunderschönes Logfile erhalten - was sollte er also denn dabei bleiben, das diensteifrige Programm würde es schon alleine schaffen. Er ging also seiner Wege. Ob er irgendwann einmal das Logfile eines Blickes würdigte, ist unbekannt. Und damit wäre die Geschichte eigentlich zu Ende, wenn ...

... ja wenn nicht viele Monate später ein netter Mensch die ahnungslosen Mitarbeiter des besagten Institutes darauf aufmerksam gemacht hätte, dass da irgendetwas nicht ganz richtig sein könne: Eure

<span id="page-6-0"></span>ganze Festplatte mit den Gutachten und der Adressenliste kann man ja im Internet lesen, oder so ähnlich klang der telefonische Hinweis. Nachdem die ersten Schweißperlen abgewischt waren, rief man schnell bei der GWDG an. Die überzeugte sich davon, dass der Webserver unter dem URL www.gwdg.de/~klausmustermann (oder so ähnlich) die besagten Gutachten und Adressenliste jedermann feilbot, der sie lesen oder kopieren wollte. Ein root-Befehl beendete diese Offenherzigkeit des Webservers radikal und das Institut konnte wieder aufatmen. Ein freundlicher Mitarbeiter der GWDG erbarmte sich der Betroffenen vor Ort und versprach, alsbald Hilfe im Umgang mit UNIX-Dateirechten zu geben - nicht dem besagten freundlichen Helfer, der hatte seinen Lohn genommen und war schon lange seiner Wege gegangen - nein, die gebeutelten Mitarbeiter wollten sicherheitshalber die Sache selber in die Hand nehmen und endlich mehr wissen über die Tücken der Software. Der Mitarbeiter der GWDG stellte dann fest, dass das Helferlein - aus welchen Gründen auch immer - auf der UNIX-Homedirectory großzügig die Tür aufgemacht, aber leider vergessen hatte sie wieder zu schließen. Doch damit nicht genug: die damals zu sichernden ca. 70 MB wollten partout nicht in die Homedirectory mit einer Quota von 20 MB passen, so dass bei Erreichen des harten Limits der SAMBA-Server die Arbeit einstellte, mithin nur 1/3 der Daten überhaupt gesichert waren. Glück im Unglück hatte das Institut auch deswegen, weil der dienstbare Geist die vermutlich schon vorher vorhandene und leere Subdirectory www auf der UNIX-Homedirectory als Backup-Bereich auserkoren hatte. Dies veranlasste zwar den Web-Server zu seiner Großzügigkeit, aber anders wäre der Schaden vermutlich nie entdeckt worden - bzw. erst dann, wenn Unbefugte aus den Gutachten zitiert hätten (was freilich immer noch passieren kann, die Daten waren ja monatelang frei kopierbar). Fürs erste wurde nun mit der GWDG ein Backup-Mechanismus installiert, der wirkliche Datensicherung verspricht.

Die Moral dieser leider wahren Geschichte: Es kann grundsätzlich nicht schaden, wenn Institutsmitarbeiter im Umgang mit der von ihnen benutzten Hardund Software soweit geschult werden, dass sie zumindest in der Lage sind, den Erfolg von Datensicherungsarbeiten überprüfen zu können.

Anmerkung: Für solche und andere wichtige Daten kommt eine professionelle Sicherung mit dem Backup-System ADSM der GWDG in Betracht. Über die Voraussetzungen und technischen Rahmenbedingungen können sich EDV-Mitarbeiter der daran interessierten Institute bei Herrn Dr. Möller (Tel. 201-1516; wmoelle@gwdg.de) informieren.

Bohrer

#### **3.3 MELISSA - Multimediales Publikations- und Redaktionssystem für die Geisteswissenschaften**

In Kooperation mit der Bayerischen Staatsbibliothek und dem Münchner Digitalisierungszentrum sowie dem Institut für Neuere Geschichte der Ludwig-Maximilians-Universität München startet die GWDG in Kürze ein Projekt zur Entwicklung eines multimedialen Publikations- und Redaktionssystems für die Geisteswissenschaften (MELISSA).

Das Münchner Digitalisierungszentrum ist eines von zwei von der Deutschen Forschungsgemeinschaft (DFG) ins Leben gerufenen Digitalisierungszentren (das zweite befindet sich an der Staats- und Universitätsbibliothek Göttingen), die mit der Aufgabe betraut sind, Lösungen für die digitalen Bibliotheken der Zukunft zu finden. Zu den Lösungen, die in München erprobt und evaluiert werden sollen, gehört auch die IBM DB2 Digital Library (das Nachfolgeprodukt ist seit März dieses Jahres unter dem Namen Content Manager auf dem Markt). Da aber vor Ort weder die technische Infrastruktur (RS/6000-Maschinen, Anbindung an ADSM als Archivierungssystem) noch das nötige Know-how in den Bereichen Administration und Anwendungsentwicklung vorhanden sind, entstand die Idee zu einem gemeinsamen Projekt mit der GWDG. Die GWDG bietet ihrerseits Digital Library Services an, hat indes großes Interesse an einer engen Zusammenarbeit mit Projektpartnern, die die bibliothekarischen und fachlichen Anforderungen an ein zu entwickelndes System einbringen.

Dem Projektbeginn ging eine intensive Vorbereitungsphase voraus, in der die Projektidee gemeinsam entwickelt wurde. Ziel war es, nicht nur die traditionelle Bibliothek in das digitale Medium umzusetzen, sondern vor allem das multimediale Potenzial der Digital Library auszuschöpfen und ein verteiltes System zu entwerfen, das die Workflows der Fachwissenschaftler und Bibliothekare voll unterstützt.

Das geplante System lässt sich in zwei Bereiche aufteilen: Der eine Bereich umfasst die Verwaltung und Verteilung multimedialer Hochschulmaterialien. Hier setzt das Projekt auf der an der Universität Essen entwickelten Digital Library Anwendung MILESS auf, die im universitären Bereich als open source zur Verfügung steht (http://miless.uniessen.de). Im Gegensatz zu MILESS sind nicht die Materialien einer Hochschule, sondern die eines Fachgebietes Gegenstand des geplanten Systems. Während der auf zwei Jahre angelegten Pilotphase sind die multimedialen Materialien auf den Bereich der Frühneuzeitforschung begrenzt, das System ist jedoch so ausgelegt, dass es generell für die Gei<span id="page-7-0"></span>steswissenschaften einsetzbar ist. Neben dem dritten Projektpartner, der Abteilung Frühe Neuzeit der Ludwig-Maximilians-Universität unter der Leitung von Prof. Dr. Winfried Schulze, konnten weitere namhafte Historiker gewonnen werden, die das System in der Pilotphase nutzen und so zur Etablierung eines virtuellen Fachbereiches Frühneuzeitgeschichte beitragen wollen.

Der zweite Bereich umfasst die Entwicklung eines multimedialen wissenschaftlichen Lexikons. Auch hier sind die Inhalte zunächst auf die Frühneuzeitforschung beschränkt. Während im Bereich Hochschulmaterialien prinzipiell alles - vom Erstsemesterreferat bis zum Videomitschnitt einer Vorlesung oder zum historischen Dokumentarfilm durch die Urheber selbst eingestellt werden kann, erfordert das Lexikon eine strenge wissenschaftliche Qualitätskontrolle. Das webbasierte System unterstützt die Arbeit einer verteilten Redaktion, die Etablierung eines reviewers board und dessen Interaktion mit den Autoren.

Erprobt wird die verteilte Arbeitsweise bereits im Projekt selbst: Während die Arbeitsgruppe in München mit der Formulierung der inhaltlichen Anforderungen, des Entwurfs der Dokumenten- und Metadatenmodelle, dem Testen bereits entwickelter Module sowie der Schulung der Fachwissenschaftler und der Öffentlichkeitsarbeit befasst sein wird, wird in Göttingen das Design der Systemarchitektur und die Entwicklung der einzelnen Module und Benutzerschnittstellen im Vordergrund stehen.

Nachdem jetzt ein gemeinsamer Antrag bei der Deutschen Forschungsgemeinschaft im Förderungsbereich Informations-Infrastrukturen für netzbasierte Forschungskooperation und digitale Publikation zur Finanzierung des Projektes bewilligt wurde, wird voraussichtlich Ende des Jahres die erste Arbeitsphase des Projektes MELISSA beginnen.

Hillebrand

## **4. Netze**

#### **4.1 Norman Virus Control**

Seit Anfang September steht eine neue Programmversion 4.80 von Norman Virus Control zur Verfügung. Nachdem sich beim Einsatz auf verschiedenen Betriebssystemen bisher keine Probleme gezeigt haben, kann nun empfohlen werden, diese Version einzusetzen.

Folgende Neuerungen teilt Fa. Norman mit:

- Verbesserung der Entdeckung von VBS-Würmern
- neue CRC-Identifikation von Trojanern
- Verbesserungen im Verhalten beim Einsatz von **Groupware**
- der "Smart Behavior Blocker" wird nicht mehr installiert,
- dafür wurde der Online-Scanner "Cats Claw" verbessert. Leider wird beim Upgrade der "Smart Behavior Blocker" nicht entfernt.

Die aktuellen Signaturdateien passen auch weiterhin zur bisherigen Version NVC 4.73.

Eyßell

## **4.2 Umbau des GÖNET-Backbone bis Ende 2000**

Bis zum Ende des Jahres 2000 soll der bisherige FDDI-Backbone des GÖNET durch einen Gigabit-Ethernet-Backbone ersetzt werden. Damit verbunden werden auch die Regelanschlusskapazitäten an den Backbone von 10MBit/s-Ethernet auf 100MBit/s-Fast-Ethernet erhöht.

#### **4.2.1 Gigabit-Backbone**

Der neue Backbone wird zweistufig aufgebaut. Anstelle der zehn bisherigen FDDI-Router treten drei Gigabit-Router in der ersten und fünf Gigabit-Router in der zweiten Hierarchiestufe. Die Router der ersten Stufe werden bei der GWDG, in der Fernmeldezentrale (FMZ) der Universität und im Geisteswissenschaftlichen Zentrum (GWZ) im Theologicum aufgestellt werden. Die fünf Router der zweiten Stufe werden an der Stelle der alten Router in der Fakultät für Forstwissenschaften und Waldökologie, im Institut für Anorganische Chemie, im Universitätklinikum, im Zentrum Physiologie und im 3. Physikalischen Institut aufgestellt. Die bisherigen Routerstandorte Sternwarte und Hospitalstraße entfallen. Die dortigen Netze werden an den Router in der 3. Physik angebunden.

Die Kopplung aller Router untereinander erfolgt über Gigabit-Ethernet. Um einen höhere Ausfallsicherheit zu erreichen wird jeder Router der 1. Stufe mit jedem anderen Router der 1. Stufe direkt verbunden. Die Router der 2. Stufe - außer dem Router in der 3. Physik - werden jeweils mit zwei Routern der 1. Stufe verbunden. Damit ergibt sich eine Redundanz im Backbone-Bereich, die im alten FDDI-Backbone nicht realisiert werden konnte.

Als Router der 1. Stufe werden Systeme Catalyst 6509 von Cisco Systems zum Einsatz kommen.

Diese Systeme sollen am 8. November 2000 geliefert werden. Die Inbetriebnahme soll bis Mitte Dezember erfolgen.

Als Router der 2. Stufe kommen Systeme CoreBuilder 3500 von 3Com zum Einsatz. Diese Systeme sind bereits geliefert und zum größten Teil bereits installiert.

#### **Allgemeine Topologie**:

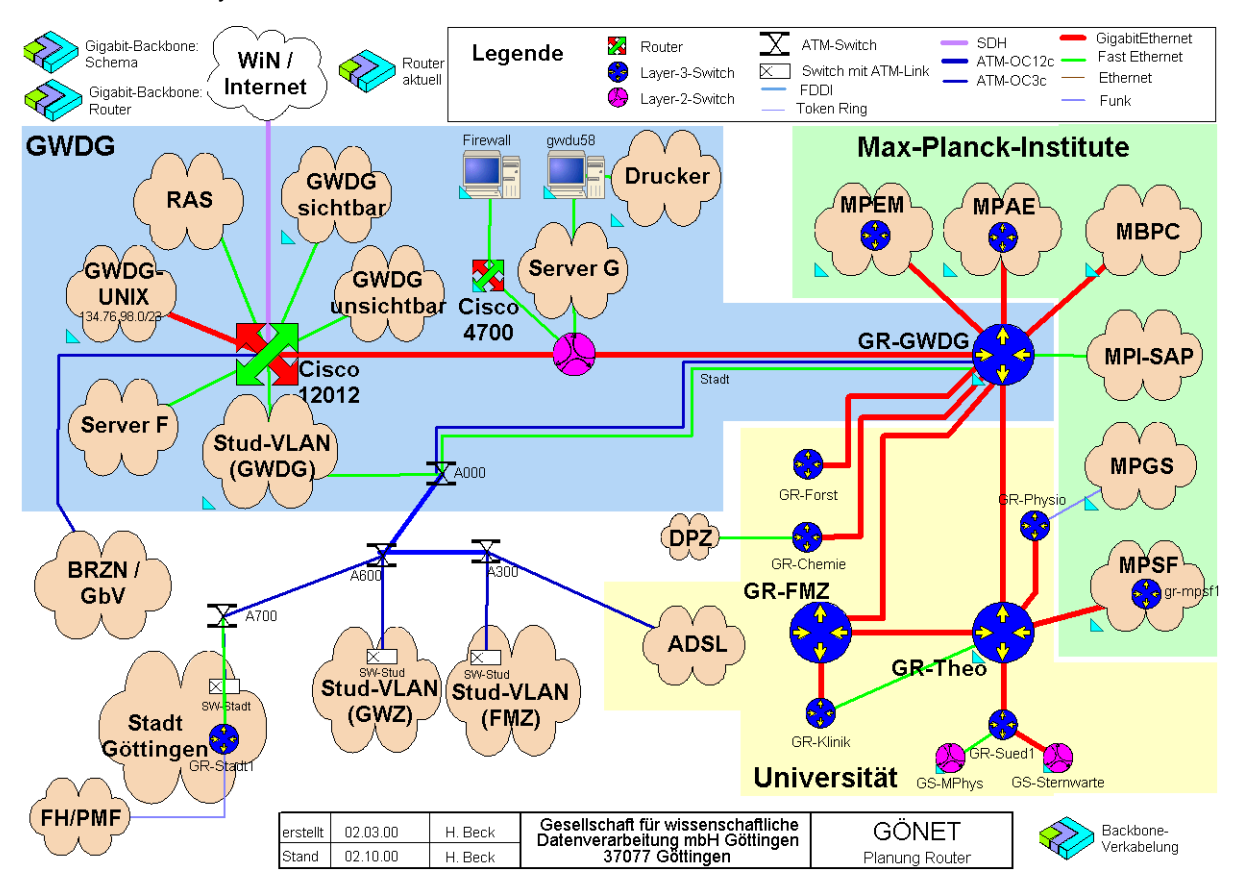

#### **4.2.2 Gebäudeanschlüsse**

Die Abgänge von den bisherigen Routern des FDDI-Backbones in die Institute erfolgten fast ausnahmslos in Standard-Ethernet-Technologie, d. h. mit 10 MBit/s. Eine Aufrüstung der alten Geräte auf den mittlerweile verbreiteten Fast-Ethernet-Standard war zu vertretbaren Kosten nicht möglich. Mit den neuen Routern ergibt sich jetzt die Möglichkeit, kostengünstig schnellere Anschlüsse zu realisieren. In den vergangenen Monaten wurden bereits die meisten Router der 2. Stufe installiert und gleichzeitig die Anschlusstechnik auf Gebäudeseite ergänzt, so dass die meisten Gebäude, wenn sie über Glasfaserverbindungen angeschlossen sind, schon jetzt über einen 100-MBit/s-Anschluss an die neuen Router verfügen.

Nach der Umstellung des Gebäudeanschlusses auf Fast-Ethernet gibt es in den Gebäudehauptverteilern in der Regel einige wenige lokale Fast-Ethernet-Anschlüsse, die am effektivsten für den Anschluss lokaler Server verwendet werden sollten. Eine Umstellung sämtlicher Endgeräteanschlüsse auf Fast-Ethernet-Technologie ist damit nicht verbunden, ist auch nicht geplant und wäre auch nicht finanzierbar. Bei dringendem Bedarf für schnellere lokale Netze kann dieser in der Regel nicht aus dem zentralen GÖNET-Etat, sondern bestenfalls aus Institutsmitteln befriedigt werden.

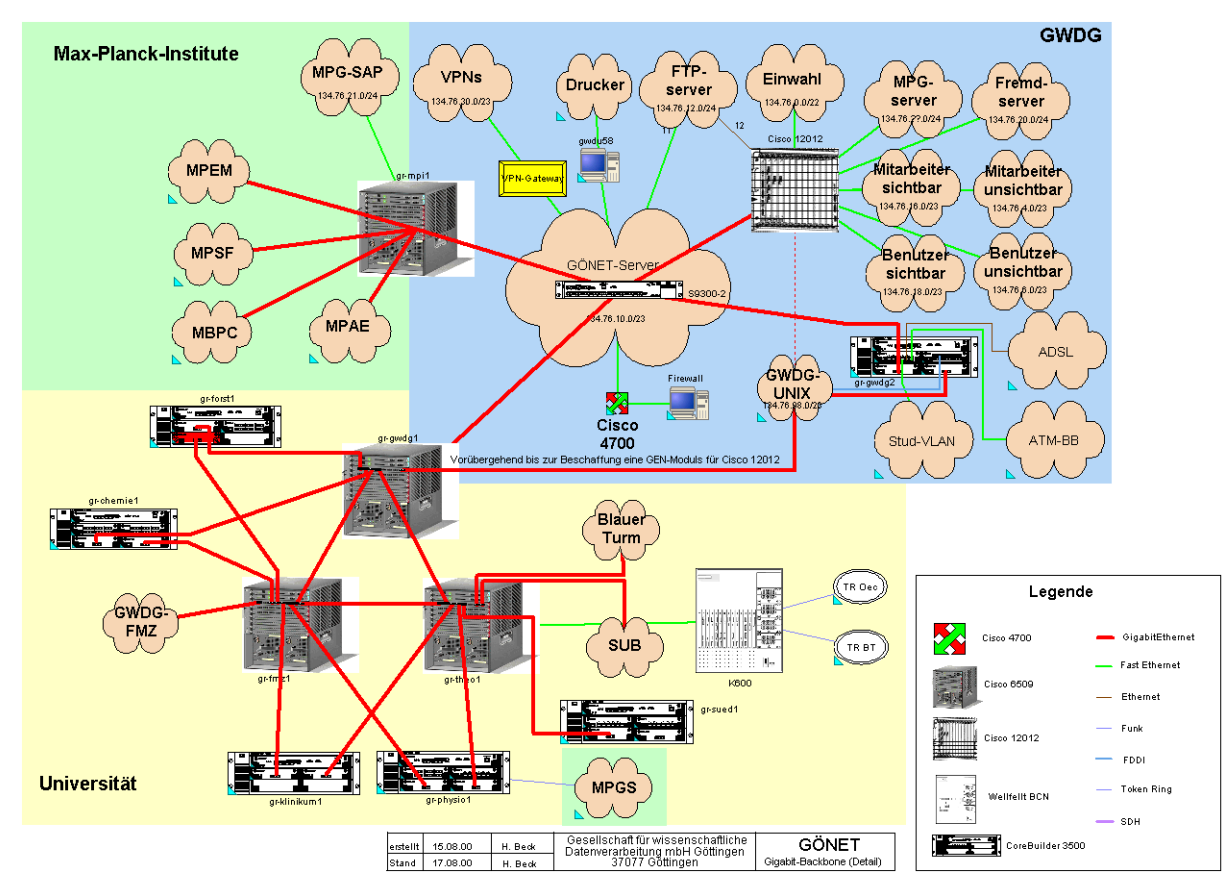

## **Gigabit-Backbone (Planung bis Ende 2000):**

#### **4.2.3 Aktueller Stand der Umbaumaßnahmen und Übergangslösungen**

Da die Router der 1. Hierarchiestufe des neuen Backbones erst im November geliefert werden und dann sicherlich auch noch nicht am ersten Tag in Betrieb gehen werden, wurde im Laufe des Jahres eine Übergangslösung mit Hilfe der schon vorhandenen Router der 2. Stufe installiert.

Diese Übergangslösung bietet schon in weiten Teilen Gigabit-Ethernet-Geschwindigkeiten im Backbone. Der wesentliche Grund für die Installation der Übergangslösung ist aber, dass so schon vor Jahresende die zeitaufwändige Umstellung der Gebäudeanschlüsse erfolgen konnte.

In der Übergangslösung wurden zusätzliche Geräte aus GWDG-Eigentum zur Verfügung gestellt, um die fehlenden Router der 1. Stufe zu ersetzen. Außerdem wird in der Übergangslösung auf die redundanten Verbindungen verzichtet, da die dafür vorgesehen Gigabit-Ethernet-Schnittstellen vorerst in den zusätzlichen Routern installiert sind.

Aktuell sind fast alle Router des alten Backbones durch neue Router ersetzt. Noch im Einsatz sind die alten Router K300 in der Fernmeldezentrale, K400 im Klinikum (nur noch für den Anschluss der Teilbereichsbibliothek Medizin) und K600 im GWZ (nur noch zum Anschluss der Token-Ring-Netze im Blauen Turm und Oeconomicum). Bis auf K600 sollen alle alten Router noch im Oktober 2000 vollständig ersetzt werden. Der Router K600 bleibt mittelfristig zum Anschluss der Token-Ring-Netze im GWZ-Bereich erhalten, wird aber dort dann nur noch diese Netze mit dem Netz des Blauen Turms koppeln.

Alle alten Router bis auf K600 werden von Siemens als dem Lieferanten der neuen Backbone-Router in Zahlung genommen.

#### GWDG-Nachrichten 10/2000

#### <span id="page-10-0"></span>**Aktueller Stand:**

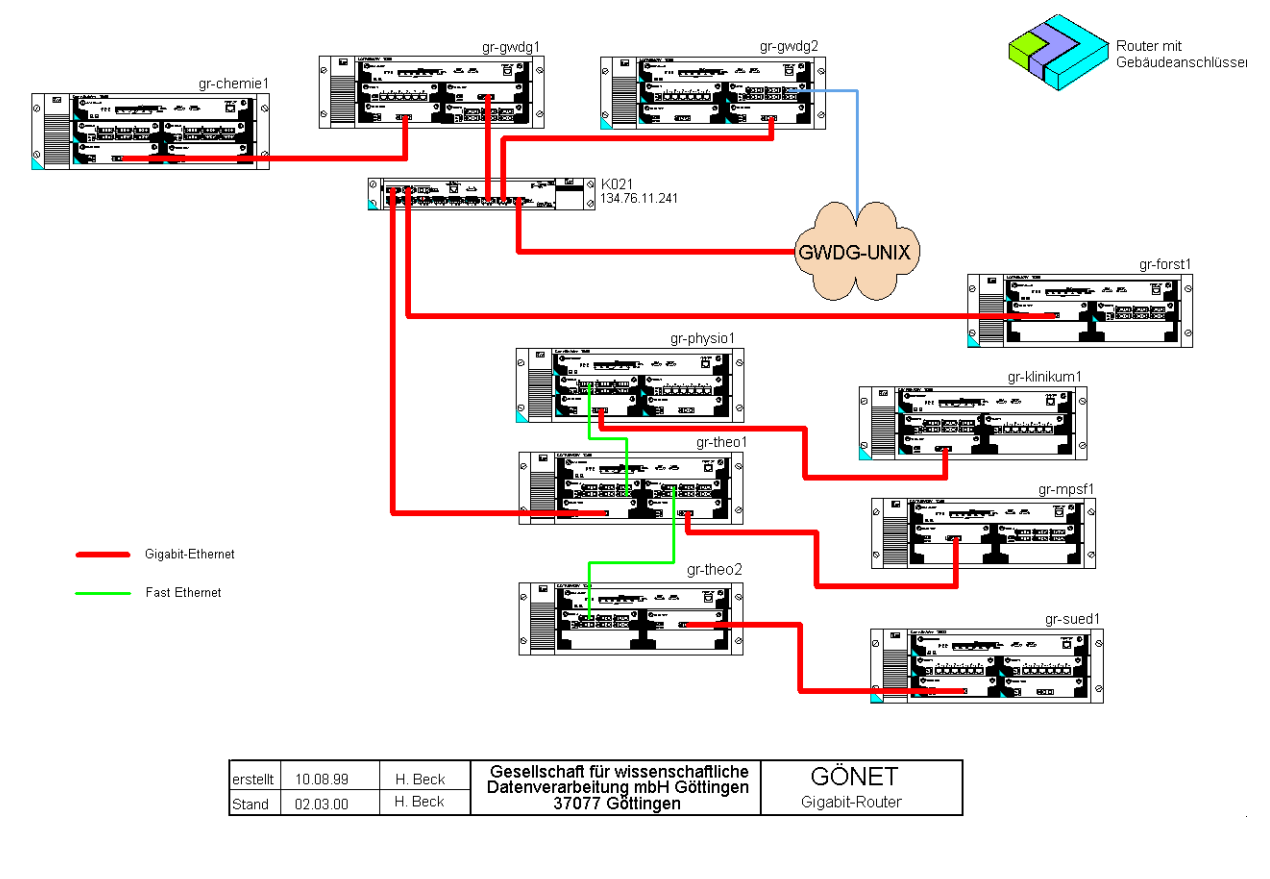

Beck Ißleiber

#### **5. Veranstaltungen**

#### **5.1 Einladungen zum Göttinger Informatik Kolloquium**

**5.1.1 Markup Languages und Daten(bank)modelle**

#### **Sonderveranstaltung**

Am Mittwoch, dem 1. November 2000, um 17 h c. t. spricht im großen Seminarraum, MPI für biophysikalische Chemie, Am Fassberg,

#### **Prof. Dr. M. Thaller,**

Historisch-Kulturwissenschaftliche Informationsverarbeitung, Universität Köln

über das Thema

**Markup Languages und Daten(bank)modelle: Verschwindende Grenzen**

Die textverarbeitenden Systemen zu Grunde liegenden Strukturen und die formalen Modelle der Datenbanktheorie schienen noch vor wenigen Jahren völlig getrennten Teilbereichen der Informatik anzugehören. Neuere Entwicklungen in den W3C-Empfehlungen deuten an, dass diese Unterscheidung schwindet: Explizit, wie in der Definition des XML Query Data Models, das Anwendungen auf der Basis von XML Dokumenten ermöglicht, die nach Datenbankkonzepten modelliert sind. Aber auch implizit, wie im Falle des Document Object Models (DOM), das meist nur als Möglichkeit zur effektiveren Gestaltung von dynamischen Webinhalten via Javascript gesehen wird, aber auch wesentlich weiter reichend - als Grundlage eines DBMS für heterogen strukturierte Daten betrachtet werden kann. Diese Entwicklung ist keineswegs abgeschlossen: In der Tat bleiben gravierende Unterschiede, etwa die Unterscheidung zwischen

<span id="page-11-0"></span>terminalen und nicht terminalen Mitgliedern von Datenstrukturen in den Modellen der DBMS, die in vielen Auszeichnungsgrammatiken nahezu fehlen. Dennoch deutet sich eine Konvergenz an, die dazu führen könnte, dass jede in einer konsistenten Markupstruktur vorliegende Information als Objekt einer Datenbank verstanden werden kann.

Nach einer näheren Skizzierung dieser Ausgangslage zeigt der Vortrag an Hand konkreter Anwendungen, wie auf der Basis eines nicht relationalen, DOM nahen Modells Datenbankserver aus dem Bereich digitaler Bibliotheken / Archive im normalen Produktionsbetrieb mit geringem Aufwand - ohne Abbildung der Markupstrukturen in relationale direkt aus den XML / SGML Daten generiert werden können.

Es laden ein:

Die Dozenten im Zentrum für Informatik der Georg-August-Universität Göttingen

Sonderveranstaltung: geänderter Tag, geänderter Ort

#### **5.1.2 Neue Entwicklungen der Rechnerarchitektur**

Am Dienstag, dem 7. November 2000, um 17 h c. t. spricht im Seminarraum, Institut für Numerische und Angewandte Mathematik, Lotzestr. 16-18,

#### **Prof. Dr. A. Bode,**

Institut für Informatik Technische Universität München

über das Thema

#### **Neue Entwicklungen der Rechnerarchitektur: Von der Spielekonsole zum Supercomputer**

Die Entwicklung der Halbleitertechnologie hat neue Formen des feinkörnigen Parallelismus in Universal-Prozessoren ermöglicht: neben superskalare treten VLIW-, mehrfädige und Netzwerk-Prozessoren sowie die Technik der binären Compilation. Systeme höherer Leistung bevorzugen SMP- und Cluster von SMP-Techniken. Diese Architekturen und ihre Programmierung werden eingeführt. Den Abschluss bildet die Darstellung von anwendungsspezifischen Prozessoren, z. B. für Spielekonsolen, die interessante Formen des Parallelismus realisieren und in großen Stückzahlen gefertigt werden.

Es laden ein:

Die Dozenten im Zentrum für Informatik der Georg-August-Universität Göttingen

## **5.2 Kurse des Rechenzentrums von November bis Dezember 2000**

#### **Programmentwicklung unter UNIX**

(Dr. K. Heuer)

Donnerstag - Freitag, 2.11. - 3.11.2000, 9.30 - 12.00 Uhr und 13.30 - 16.00 Uhr

Das Betriebssystem UNIX hat bedingt durch seine Offenheit und verhältnismäßig leichte Portierbarkeit eine sehr weite Verbreitung auf verschiedensten Rechnerplattformen vom Arbeitsplatz- bis zum Hochleistungsrechner gefunden. Gerade im Bereich der Programmentwicklung verfügt UNIX über mächtige Hilfsmittel und Möglichkeiten und bietet dadurch eine fast ideale Arbeitsumgebung.

Der Kurs stellt folgende Themen dar:

- Grundprinzipien der Programmentwicklung
- Aufruf von Übersetzer und Binder
- Umgang mit und Erstellung von Unterprogrammbibliotheken
- Automatisierung des Entwicklungszyklus durch die UNIX-typischen Makefiles
- Aufruf von Systemdiensten aus eigenen Programmen
- Gemischtsprachige Programmierung
- Fehleranalyse während des Programmlaufs
- Analyse des Rechenzeitverbrauchs von Programmen
- spezielle Leistungen des Editierprogramms Emacs im Zusammenhang mit Programmentwicklung
- nützliche Dienstprogramme des Betriebssystems

Die im Kurs angesprochenen Programmiersprachen sind Fortran und C. Eine weitgehende Unabhängigkeit von speziellen UNIX-Varianten zugunsten eines möglichst universell anwendbaren Wissens wird angestrebt.

Der Kurs findet im Vortragsraum der GWDG, Am Faßberg, 37077 Göttingen-Nikolausberg, statt. Anmeldungen können bis zum 26.10.2000 erfolgen. Die Zahl der Teilnehmer ist auf 20 begrenzt. Pro Teilnehmer werden vom zugehörigen Institutskontingent **8** AE abgezogen.

#### **Einführung in Lotus Notes 5**

(S. Greber, Dr. W. Grieger)

Montag - Dienstag, 6.11. - 7.11.2000, 9.15 - 12.00 Uhr und 13.30 - 16.00 Uhr

Die Verwendung von Groupware-Lösungen in den wissenschaftlichen Instituten und Abteilungen wird auf Grund der zunehmenden Datenvielfalt und Datenkomplexität immer wichtiger. Ein Groupware-System wird von der Firma IBM mit dem Software-Produkt Lotus Notes/Domino angeboten, das in diesem Kurs vorgestellt werden soll. Weiter wird die GWDG diesen Server-Dienst in Kürze auch allen Instituten anbieten.

Die folgenden Themen werden behandelt:

- Was ist Groupware?
- Das Lotus-Notes/Domino-System
- Die Arbeitsoberfläche
- **Terminplanung**
- **Gruppenkalender**
- Aufgabenverwaltung
- Adressverwaltung
- Synchronisation mit PDAs
- Erstellen und Versenden von Memos
- Erstellen und Bearbeiten von Dokumenten
- Verwendung von Datenbanken
- Lotus Notes/Domino und WWW

Der Kurs ist eine Einführung und richtet sich demzufolge an Interessenten, die damit beginnen wollen, ein Groupware-System zu nutzen. Elementare Kenntnisse von Windows-Oberflächen werden vorausgesetzt.

Der Kurs findet im Kursraum der GWDG, Am Faßberg, 37077 Göttingen-Nikolausberg, statt. Die Anmeldung zum Kurs "Einführung in Lotus Notes 5" kann bis zum 30.10.2000 erfolgen. Pro Teilnehmer werden vom zugehörigen Institutskontingent **8** AE abgezogen.

#### **Grafik I: Grundlagen der grafischen Datenverarbeitung**

(Dr. K. Heuer, Dipl.-Math. H. Wagenführ)

Montag, 6.11.2000, 13.30 - 16.30 Uhr

Grafische Datenverarbeitung steht für ein umfassendes Einsatzfeld von Rechenanlagen zur Erzeugung und Verarbeitung unterschiedlichster Grafiken. Die modular aufgebauten Kurse "Grafik I" bis "Grafik IV" versuchen, einen Einblick in verschiedene Aspekte dieses Gebiets zu vermitteln.

Grundlagen der grafischen Datenverarbeitung werden im ersten Teil "Grafik I" vorgestellt; Stichworte sind: Vektor- und Rastergrafik, grafische Dateiformate, Farbmodelle, Ausgabegeräte, führende Hardware- und Software-Hersteller, Kurzübersicht über grafische Anwendungssoftware und nützliche Hilfsprogramme. Hinzu kommt ein Ausblick auf die weiteren Kursteile. Empfohlen wird je nach Interesse der Besuch eines oder mehrerer der folgenden Kursteile "Grafik II" bis "Grafik IV".

Der Kurs findet im Vortragsraum der GWDG, Am Faßberg, 37077 Göttingen-Nikolausberg**,** statt. Die Teilnehmerzahl ist auf 20 Personen beschränkt. Eine Anmeldung kann bis zum 30.10.2000 erfolgen. Pro Teilnehmer werden vom zugehörigen Institutskontingent **2** AE abgezogen.

#### **Grafik II: WWW-Grafik unter UNIX mit freier Software**

(Dr. K. Heuer)

Dienstag, 7.11.2000, 9.30 - 12.00 Uhr und 13.30 - 16.00 Uhr

Die Bedeutung des World Wide Web als Informationsträger ist weiter zunehmend. Bei der Entwicklung eigener WWW-Seiten stellen sich immer wieder Fragen zu Grafikformaten und nach geeigneter Software zur Erzeugung und Bearbeitung von integrierten Grafiken.

Parallel zu dieser Entwicklung ist in der UNIX-Welt in großem Umfang freie Software auch im Grafiksektor entstanden. Nicht wenige dieser Programme sind beeindruckend leistungsstark, einzelne auch in andere Betriebssystem-Welten portiert worden. Durch die zunehmende Verbreitung von freien UNIX-Derivaten wie FreeBSD oder UNIX-Nachbauten wie Linux zusätzlich zu den traditionellen UNIX-Systemen auf Workstations stößt die freie Software auf wachsendes Interesse.

Der Kurs stellt ausgewählte freie Grafiksoftware vor und führt in die Benutzung ein, um den Einstieg in die Programme und das Integrieren von Grafiken in WWW-Seiten zu erleichtern. Vorgestellt werden u. a. folgende Programme:

- **Ghostscript**
- Gimp
- **Gnuplot**
- ImageMagick
- XFig
- XV

UNIX-Grundkenntnisse werden vorausgesetzt.

Der Kurs findet im Vortragsraum der GWDG, Am Faßberg, 37077 Göttingen-Nikolausberg, statt. Die Teilnehmerzahl ist auf 20 Personen beschränkt. Eine Anmeldung kann bis zum 31.10.2000 erfolgen. Pro Teilnehmer werden vom zugehörigen Institutskontingent **4** AE abgezogen.

#### **Grafik III: Zeichen- und Designprogramm Corel-DRAW**

(Dipl.-Math. H. Wagenführ)

Mittwoch - Donnerstag, 8.11. - 9.11.2000, 9.15 - 12.00 Uhr und 13.30 - 16.30 Uhr

CorelDRAW ist ein universelles Grafikprogrammsystem zum Anfertigen und Bearbeiten von Zeichnungen. Für die Bereiche Grafik, Gestaltung und Darstellung hat sich CorelDRAW als eines der wichtigsten Werkzeuge etabliert.

Der Kurs gibt einen Einstieg in die vielseitigen Möglichkeiten von CorelDRAW. Stichworte sind: Werkzeuge, Freihandzeichnen, geometrische Figuren, Text, Clip-Art und Symbole, Import und Export von Grafiken, Dateiverwaltung, Objektbearbeitung, Drucken.

An einfachen Beispielen werden die wichtigsten Werkzeuge von CorelDRAW vorgestellt. Die erworbenen Kenntnisse werden durch praktische Übungen am Rechner vertieft. Elementare Kenntnisse von Windows-Oberflächen werden vorausgesetzt.

Der Kurs findet im Kursraum der GWDG, Am Faßberg, 37077 Göttingen-Nikolausberg, statt. Die Teilnehmerzahl ist auf 15 Personen beschränkt. Eine Anmeldung kann bis zum 1.11.2000 erfolgen. Pro Teilnehmer werden vom zugehörigen Institutskontingent **8** AE abgezogen.

## **Grafik IV: Präsentationen - Poster, Dia, Folie**

(Dipl.-Math. H. Wagenführ)

Freitag, 10.11.2000, 9.15 - 12.00 Uhr

Der Kurs gibt Anleitungen zur Erstellung von Präsentationen auf dem Rechner; folgende Präsentationsformen bzw. Ausgabemedien werden berücksichtigt:

- großformatiger Druck, Poster
- **Farbdiapositiv**
- **Transparentfolie**
- Bildschirmpräsentation

Neben den grundsätzlichen Kriterien hinsichtlich Darstellung und Design wird insbesondere die Steuerung der Ausgabe anhand einfacher Beispiele

unter MS-Windows (CorelDRAW, PowerPoint) erläutert. Elementare Kenntnisse von Windows-Oberflächen werden vorausgesetzt.

Der Kurs findet im Kursraum der GWDG, Am Faßberg, 37077 Göttingen-Nikolausberg, statt. Die Teilnehmerzahl ist auf 15 Personen beschränkt. Eine Anmeldung kann bis zum 3.11.2000 erfolgen. Pro Teilnehmer werden vom zugehörigen Institutskontingent **2** AE abgezogen.

#### **Programmierung von Parallelrechnern**

(Prof. Dr. O. Haan, Dr. U. Schwardmann)

Montag - Mittwoch, 13.11. - 15.11.2000, 9.00 - 12.00 Uhr und 14.00 - 17.00 Uhr

Parallelrechner bestehen aus vielen leistungsfähigen Prozessor-Speicher-Elementen, die über ein schnelles Netzwerk miteinander gekoppelt sind. Sie führen gegenüber sequentiellen Rechnern zu einer Verkürzung der Rechenzeit, indem sie zeitlich parallel verschiedene Teile der Berechnung ausführen und räumlich parallel auf verschiedene Teile der Datenstruktur zugreifen. Höchste Rechenleistung wird in Zukunft vor allem durch Parallelrechner erzielt werden.

Der Kurs vermittelt die notwendigen Grundkenntnisse, um Parallelrechner effizient programmieren zu können. Er nimmt Bezug auf die Parallelrechnersysteme, die bei der GWDG installiert sind und auf die Benutzer aus Göttingen über das Netz zugreifen können: T3D/E und RS/6000 SP.

Er führt in die Grundbegriffe der Parallelverarbeitung ein und stellt die Programmiermodelle und die Architekturen der Rechner so weit vor, wie es für eine effiziente Parallelisierung notwendig ist. Die Darstellung der grundlegenden Parallelisierungskonzepte und ihrer Realisierung in verschiedenen Parallelisierungsstrategien stehen im Mittelpunkt des Kurses. Die in den Kurs integrierten Übungen bieten den Teilnehmern die Möglichkeit, das im Vortrag erworbene Wissen durch praktische Erfahrungen zu vertiefen. Gute Kenntnisse in C oder Fortran sowie Grundkenntnisse in UNIX werden im Kurs vorausgesetzt.

Der Kurs findet vormittags im Vortragsraum statt und wird nachmittags mit praktischen Übungen im Kursraum der GWDG, beides Am Faßberg, 37077 Göttingen-Nikolausberg, weitergeführt. Anmeldungen können bis zum 6.11.2000 erfolgen. Pro Teilnehmer werden vom zugehörigen Institutskontingent **12** AE abgezogen.

#### **Excel für Anfänger**

(Dipl.-Math. F. Hame)

Donnerstag - Freitag, 16.11. - 17.11.2000, 9.15 - 12.00 Uhr und 14.00 - 16.00 Uhr

Dieser Kurs bietet eine Einführung in den Umgang mit dem Tabellenkalkulationsprogramm MS-Excel auf PCs. Als Themen dieses Kurses sind geplant:

- Aufbau des Excel-Bildschirms und Erläuterung der Menüsteuerung
- Benutzung der Hilfefunktionen, QuickInfo
- Funktionsassistenten
- Aufbau und Bearbeiten von Tabellenblättern
- das Konzept der Arbeitsmappen
- Dateiverwaltung
- unterschiedliche Adressierungsarten
- Eingeben und Bearbeiten von Daten
- Erstellen von Formeln zur Berechnung von Werten
- Formatierung und Drucken von Tabellen
- Erstellen und Formatieren von Diagrammen, Arbeiten mit Diagrammtypen
- Erstellung von Text- und Grafikobjekten
- Verarbeitung von Fremdformaten
- benutzerspezifische Anpassungen

Erfahrungen im Umgang mit Windows sind vorteilhaft.

Der Kurs findet im Kursraum der GWDG, Am Faßberg, 37077 Göttingen-Nikolausberg, statt. Anmeldungen können bis zum 9.11.2000 erfolgen. Pro Teilnehmer werden vom zugehörigen Institutskontingent **8** AE abgezogen.

#### **Einführung in SPSS**

(Dipl.-Math. F. Hame)

Montag, 27.11.2000, 9.00 - 12.00 Uhr und 14.00 - 16.00 Uhr

SPSS ist ein weit verbreitetes Programmsystem zur statistischen Datenanalyse. Es bietet in einem integrierten System alle beim Datenverarbeitungsprozess notwendigen Schritte an und stellt eine Vielzahl von statistischen Verfahren zur Verfügung.

Der Kurs gibt eine Einführung in SPSS. Dabei werden im Einzelnen behandelt:

• Arbeitsweise von SPSS

- Einlesen der Rohdaten mit Hilfe von verschiedenen Formaten
- Beschreiben der Daten
- **Datenmodifikation**
- Erstellen der Arbeitsdatei
- Export der Arbeitsdatei zu einem anderen Rechner
- kurze Vorstellung der statistischen Verfahren

Erfahrungen im Umgang mit Windows sind vorteilhaft.

Der Kurs findet im Kursraum der GWDG, Am Faßberg, 37077 Göttingen-Nikolausberg, statt. Anmeldungen können bis zum 20.11.2000 erfolgen. Pro Teilnehmer werden vom zugehörigen Institutskontingent **4** AE abgezogen.

#### **SAS - Grundlagen**

(Dipl.-Math. H. Wagenführ)

Dienstag - Donnerstag, 28.11. - 30.11.2000, 9.15 - 12.00 Uhr und 13.30 - 16.30 Uhr

SAS (Statistical Analysis System) ist ein universelles Programmsystem, das mit gleicher Benutzeroberfläche und gleicher Syntax sowohl auf Großrechnern und Workstations als auch auf Personal Computern läuft. In einem System integriert SAS u. a. Datenspeicherung, Datenzugriff, Datenverwaltung, Abfrage und Änderung von Daten, vielfältige Möglichkeiten der Datenanalyse, Berichterstellung und die grafische Darstellung. Als höhere Programmiersprache mit umfangreichen Makromöglichkeiten unterstützt SAS den Anwendungsprogrammierer. Eine Vielzahl einfach zu handhabender Anwendungsroutinen (Prozeduren) für verschiedene Anwendungsbereiche erleichtert die Arbeit. Insbesondere sind für den Bereich der statistischen Datenanalyse die wichtigsten Verfahren, wie z. B. Regressions-, Varianz-, Faktoren-, Diskriminanz-, Clusteranalyse etc., in Form von SAS-Prozeduren realisiert.

Der Kurs vermittelt einen Überblick über die vielseitigen Möglichkeiten des SAS-Systems. Anhand einfacher Beispiele werden die grundlegenden Bestandteile eines SAS-Jobs vorgestellt; dabei werden die Logik der Programmverarbeitung und das Konzept der SAS-Dateien eingehend erläutert. Weitere Themen sind Anweisungen und Prozeduren des SAS-Systems für Informationsrückgewinnung, Datenmanagement und statistische Auswertung.

Der Besuch des Kurses empfiehlt sich sowohl für neue Anwender als auch für Anwender, die bereits Grundkenntnisse im SAS-System besitzen und diese erweitern wollen. Die Teilnehmer sollten über

elementare Datenverarbeitungskenntnisse und Grundkenntnisse zu einem Betriebssystem verfügen.

Der Kurs findet vormittags im Vortragsraum und nachmittags mit praktischen Übungen im Kursraum der GWDG, beides am Faßberg, 37077 Göttingen-Nikolausberg, statt. Anmeldungen können bis zum 21.11.2000 erfolgen. Pro Teilnehmer werden vom zugehörigen Institutskontingent **12** AE abgezogen.

#### **Installation und Administration von UNIX-Systemen**

(Dr. K. Heuer, Dr. R. Sippel)

Dienstag - Freitag, 5.12. - 8.12.2000, 9.30 - 12.00 Uhr und 13.30 - 16.30 Uhr

Ziel des Kurses ist es, die Teilnehmer zu befähigen, UNIX-Systeme zu installieren und zu administrieren. Der Kurs ist als eine allgemeine Einführung konzipiert und beschränkt sich nicht auf spezielle UNIX-Derivate.

Berücksichtigte Systeme sind, in alphabetischer Reihenfolge, AIX, Compaq/Tru64 UNIX, FreeBSD, IRIX, Linux und Solaris.

Folgende Themen werden angesprochen:

- Aufbau von UNIX-Systemen
- **Dateisysteme**
- Installationsvorgang
- Kernel-Anpassung
- systemnahe Werkzeuge
- Konfigurationsdateien
- **Netzwerkkonfiguration**
- Benutzerverwaltung
- Konfiguration des X-Window-Systems
- Run-Level / Single- und Multi-User-Mode
- System-Startup-Prozeß
- **Systemsicherheit**
- Backup-Verfahren

Die Vorträge werden durch Übungen ergänzt, bei denen die Teilnehmer Gelegenheit haben, Erlerntes auszuprobieren und zu vertiefen. Gute UNIX-Grundkenntnisse werden vorausgesetzt.

Der Kurs findet vormittags im Vortragsraum und an den Nachmittagen im Kursraum der GWDG statt, beides Am Faßberg, 37077 Göttingen-Nikolausberg. Anmeldungen können bis zum 28.11.2000 erfolgen. Pro Teilnehmer werden vom zugehörigen Institutskontingent **16** AE abgezogen.

#### **Führung durch das Rechnermuseum**

(Dipl.-Ing. M. Eyßell)

Freitag, 8.12.2000, 10.00 - 12.00 Uhr

Die GWDG hat 1980 mit dem Aufbau einer Sammlung begonnen, die einen Überblick über die Entwicklungsgeschichte von Rechenanlagen geben soll. Die Sammlung besteht aus einigen vollständigen Rechnerkomponenten, die in der Eingangshalle ausgestellt sind, sowie einer großen Zahl von kleineren Objekten, die in den Gängen gezeigt werden. Die Exponate zeigen die Entwicklung der Technologie von Schaltkreisen, Speichern, Ein- und Ausgabegeräten von den Anfängen bis zum aktuellen Stand der Datenverarbeitungstechnik auf.

Das Angebot der Führung durch das Rechnermuseum wendet sich an Benutzer, die über die vorgenommenen Beschriftungen der Ausstellungsstücke hinausgehende Informationen haben wollen, sich für die Funktion der Teile interessieren und die Einordnung der Exponate in die Entwicklungsgeschichte der Datenverarbeitungstechnik erklärt bekommen möchten.

Treffpunkt: Eingangshalle der GWDG, Am Faßberg, 37077 Göttingen-Nikolausberg. Anmeldungen können bis zum 1.12.2000 erfolgen. Vom Institutskontingent werden **keine** Arbeitseinheiten abgezogen.

#### **World Wide Web für Fortgeschrittene - Web Publishing**

(M. Reimann)

Montag - Mittwoch, 11.12. - 13.12.2000, 9.15 - 12.00 Uhr und 14.00 - 16.00 Uhr

Gedacht als Fortsetzung des Kurses "Informationsdienst World Wide Web", in dem ein grober Überblick über Einsatz und Nutzen dieses Internet-Dienstes geboten wird, sollen hier die einzelnen Komponenten einer näheren Betrachtung unterzogen werden. Dabei sind unter Berücksichtigung der raschen Entwicklung in diesem Bereich folgende Kursinhalte geplant:

- Überblick über den jeweiligen aktuellen Entwicklungsstand
- Konfigurationsmöglichkeiten der Browser von Netscape und Microsoft
- Grundlagen und Aufbau der Sprache HTML, Behandlung der Elemente und Dokument-Strukturen
- Web-gerechte Erstellung und Einbindung von Grafiken
- Stilvorlagen (Style Sheets) und Seitenrahmen (Frames)
- Überblick über die Leistungsfähigkeit von HTML-Konvertern
- Erzeugung von HTML-Dokumenten mit den gängigen Office-Paketen
- Vorstellung und Einsatz einiger HTML-Editoren
- Konfiguration, Erweiterung und Einsatz des Netscape Composer (Bestandteil des Netscape Communicator)
- Organisation, Aufbau und Publikation eines Web-Angebotes
- Systemvoraussetzungen für die Bereitstellung und Nutzung des WWW-Services bei der GWDG
- Übungen an konkreten Beispielen

Anwenderkenntnisse in Windows und/oder UNIX und Grundkenntnisse im Umgang mit dem World Wide Web werden vorausgesetzt.

Der Kurs findet im Kursraum der GWDG, Am Faßberg, 37077 Göttingen-Nikolausberg, statt. Anmeldungen können bis zum 4.12.2000 erfolgen. Pro Teilnehmer werden vom zugehörigen Institutskontingent **12** AE abgezogen.

#### **Einführung in Aufbau und Funktionsweise von PCs**

(Dipl.-Ing. M. Eyßell)

Mittwoch, 13.12.2000, 9.15 - 12.30 Uhr

Der halbtägige Kurs soll als Vorbereitung für den Kurs ,,Einführung in die Bedienung von Windows-Oberflächen" eine grundlegende Einführung in den technischen Aufbau eines PCs, Hinweise zur Bedienung eines PCs, die Arbeitsweise des Betriebssystems und das Zusammenwirken von Hardware, Betriebssystemsoftware und Anwendungssoftware geben. Behandelt werden die Funktionsgrundlagen von IBM-kompatiblen PCs, auf denen die Betriebssysteme MS-DOS, Windows 9X und Windows NT eingesetzt werden.

Der Kurs findet im Vortragsraum der GWDG, Am Faßberg, 37077 Göttingen-Nikolausberg, statt. Anmeldungen können bis zum 6.12.2000 erfolgen. Pro Teilnehmer werden vom zugehörigen Institutskontingent **2** AE abgezogen.

#### **Einführung in die Nutzung des Leistungsangebots der GWDG**

(Dr. W. Grieger)

Mittwoch, 13.12.2000, 17.15 - 20.00 Uhr

Die GWDG ist das Hochschulrechenzentrum der Georg-August-Universität Göttingen und ein Rechen- und Kompetenzzentrum der gesamten Max-Planck-Gesellschaft. Der Kurs "Einführung in die Nutzung des Leistungsangebots der GWDG" soll sowohl die GWDG selber als auch ihr Leistungsangebot vorstellen und Wege beschreiben, die Dienstleistungen sinnvoll zu nutzen. Da es offensichtlich noch viele Wissenschaftler gibt, die die GWDG gar nicht kennen oder sich scheuen, Dienstleistungen aus dem umfangreichen und deshalb vielleicht auch unübersichtlichen Angebot aus dem Bereich der Datenverarbeitung in Anspruch zu nehmen, richtet sich die Veranstaltung an diejenigen, die die GWDG und deren Dienstleistungen für die Universität Göttingen, die Max-Planck-Gesellschaft und andere wissenschaftliche Einrichtungen erstmalig kennenlernen wollen. Insbesondere können auch Studierende an dem Kurs teilnehmen. Aus diesem Grund werden auch keinerlei Kenntnisse und Erfahrungen auf dem Gebiet der Datenverarbeitung vorausgesetzt.

Der Kurs findet im Vortragsraum der GWDG, Am Faßberg, 37077 Göttingen-Nikolausberg, statt. Eine Anmeldung sollte bis zum 6.12.2000 erfolgen. Abweichend von der sonstigen Regelung kann sie auch telefonisch unter der Nummer 201-1523 dem Dispatcher übermittelt werden. Die Teilnahme ist selbstverständlich kostenlos, es werden auch **keine** Arbeitseinheiten von den Institutskontingenten abgezogen.

#### **Einführung in die Bedienung von Windows-Oberflächen (Windows 9X, Windows NT 4.XX)** (Dipl.-Ing. M. Eyßell)

Donnerstag, 14.12.2000, 9.15 - 12.30 Uhr und 13.30 - 16.00 Uhr

Als Vorbereitung auf die Kursveranstaltungen zu Anwendungsprogrammen, die unter den Windows-Oberflächen der Microsoft-Produkte Windows 9X und Windows NT 4.XX laufen, bietet die GWDG einen Kurs an, der die Bedienung dieser Windows-Oberflächen zum Thema hat.

In diesem eintägigen Kurs sollen die Gestaltung der Windows-Oberfläche, das Einrichten und Ausführen von Programmen, Operationen mit Verzeichnissen <span id="page-17-0"></span>und Dateien sowie die Druckereinrichtung erlernt und geübt werden.

Der Kurs findet im Kursraum der GWDG, 37077 Göttingen-Nikolausberg, statt. Anmeldungen können bis zum 7.12.2000 erfolgen. Pro Teilnehmer werden vom zugehörigen Institutskontingent **4** AE abgezogen.

#### **Einführung in Domino Designer**

(S. Greber, Dr. W. Grieger)

Dienstag - Mittwoch, 19.12. - 20.12.2000, 9.15 - 12.00 Uhr und 13.30 - 16.00 Uhr

Unter dem Lotus-Notes/Domino-Groupware-System werden zur Verwaltung von Dokumenten jeglicher Art spezielle Datenbanken verwendet. Jede Datenbank kann verschiedenartig gestaltet werden. Diese Gestaltungsmöglichkeiten lassen sich mit dem Domino Designer verwirklichen.

In diesem Kurs werden einige Design-Elemente des Domino-Designers vorgestellt und in Beispielen geübt.

Die vorhergehende Teilnahme am Kurs "Einführung in Lotus Notes 5" oder gleichwertige Kenntnisse werden vorausgesetzt.

Der Kurs findet im Kursraum der GWDG, Am Faßberg, 37077 Göttingen-Nikolausberg, statt. Anmeldungen können bis zum 12.12.2000 erfolgen. Pro Teilnehmer werden vom zugehörigen Institutskontingent **8** AE abgezogen.

#### **5.3 Kurse des Rechenzentrums von Januar bis Dezember 2001**

Die Teilnahme ist für die Mitarbeiter aus Instituten der Universität Göttingen und der Max-Planck-Gesellschaft im Rahmen der Kontingentierungsregelung für die Inanspruchnahme von Leistungen der GWDG möglich. Eine Benutzerkennung für die Rechenanlagen der GWDG ist nicht erforderlich.

Anmeldungen können per Brief oder per Fax unter der Nummer 0551-21119 an die

GWDG Kursanmeldung Postfach 2841 37018 Göttingen

oder per E-Mail an die Adresse auftrag@gwdg.de mit der Subject-Angabe "Kursanmeldung" erfolgen.

Wegen der Einbeziehung der Kurse in das Kontingentierungssystem der GWDG können telefonische Anmeldungen nicht vorgenommen werden. Eine schriftliche Anmeldung durch den Gruppenmanager oder Geschäftsführenden Direktor des zugehörigen Instituts ist erforderlich. Die Anmeldefrist endet jeweils 7 Tage vor Kursbeginn. Sollten nach dem Anmeldeschluß noch Teilnehmerplätze frei sein, sind auch noch kurzfristige Anmeldungen in Absprache mit dem Dispatcher (Tel.: 0551- 2011523, E-Mail: auftrag@gwdg.de) möglich.

Absagen durch die Teilnehmer oder die zugehörigen Gruppenmanager bzw. Geschäftsführenden Direktoren können bis zu 8 Tagen vor Kursbeginn erfolgen. Bei späteren Absagen werden die für die Kurse berechneten Arbeitseinheiten vom jeweiligen Institutskontingent abgebucht.

Aktuelle kurzfristige Informationen zu den Kursen sind im WWW unter dem URL

**http://www.gwdg.de/service/ kurse/programm**

bei den Monatsübersichten zu beachten.

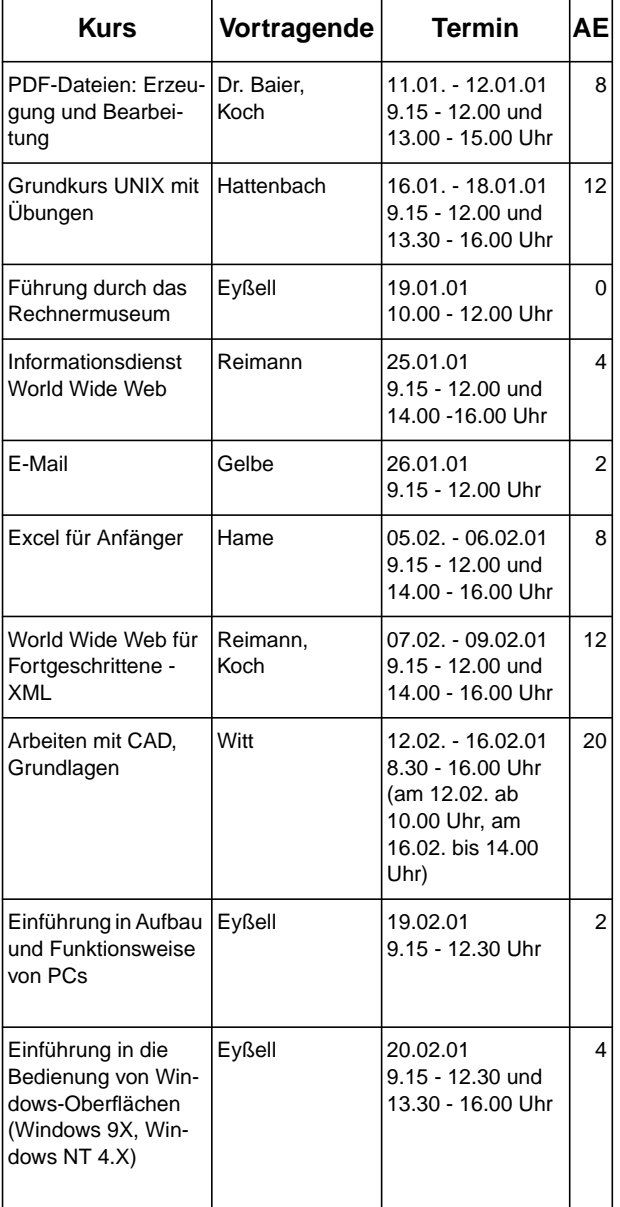

## GWDG-Nachrichten 10/2000

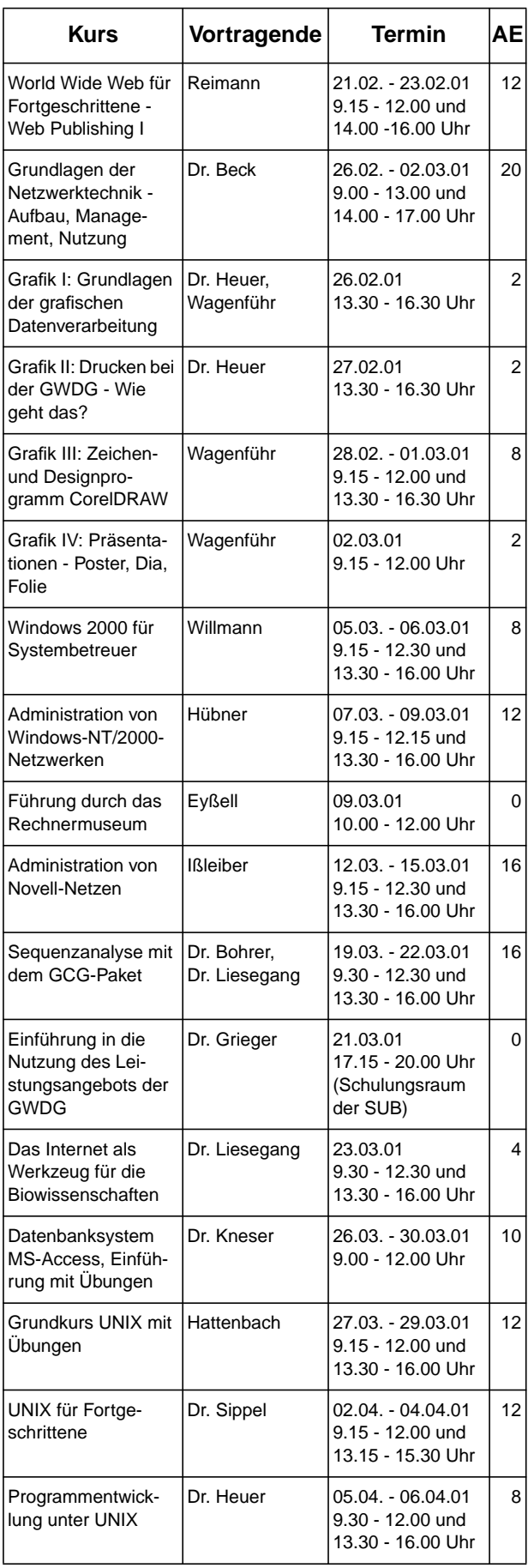

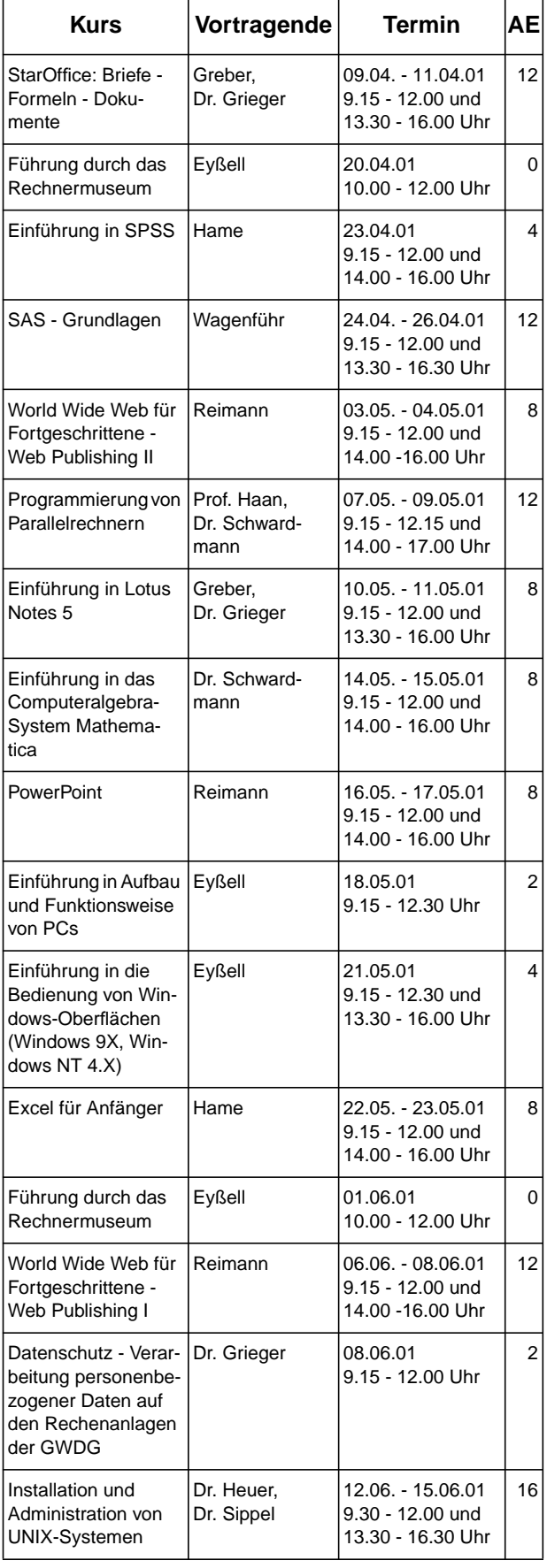

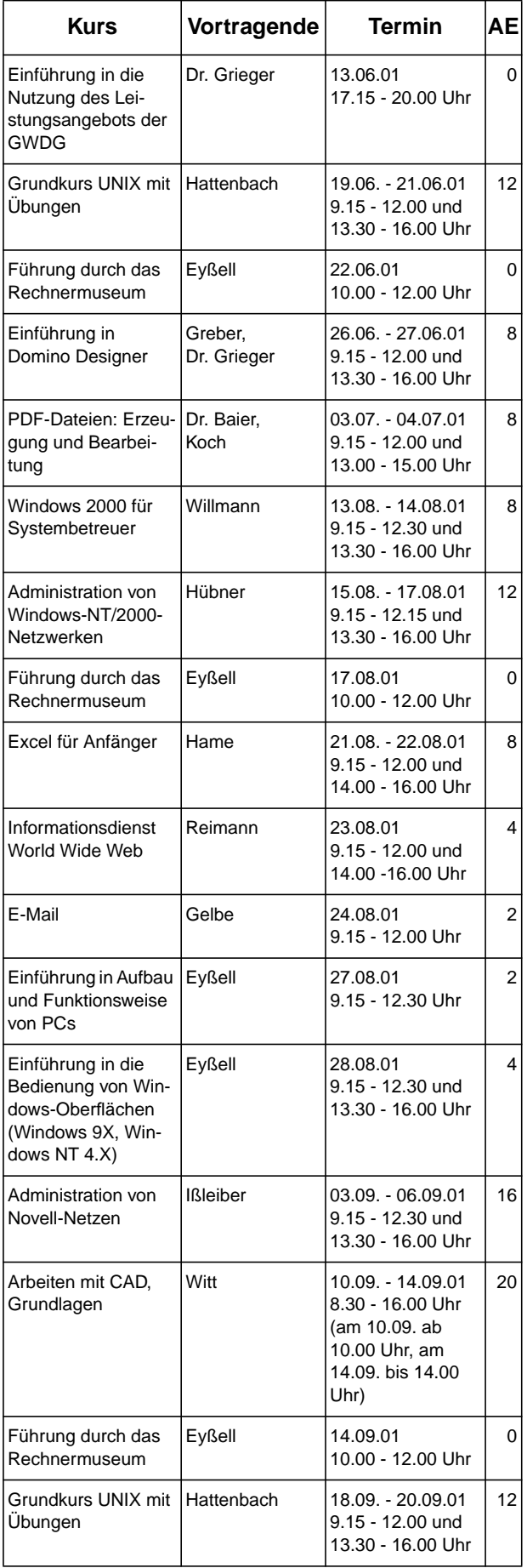

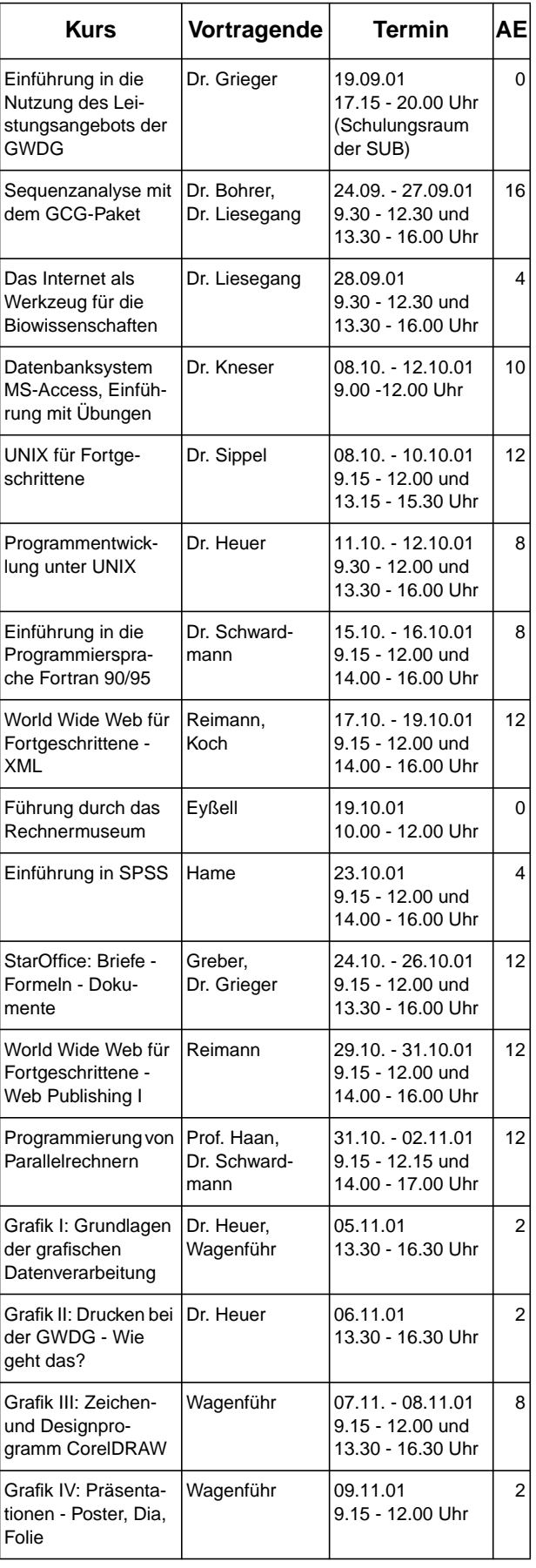

<span id="page-20-0"></span>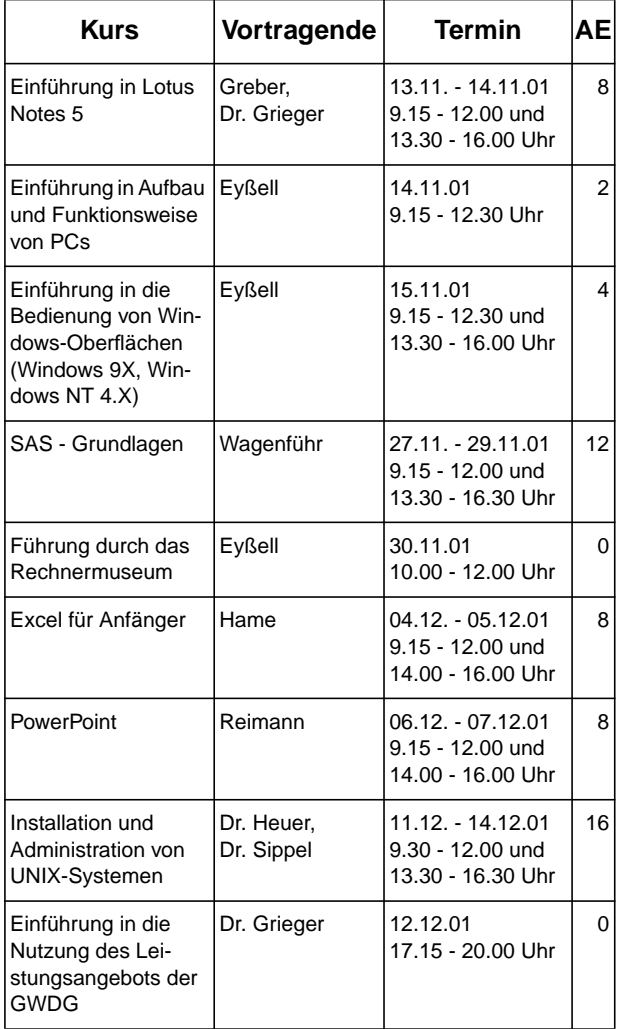

# **6. Stellenauschreibungen**

#### **6.1 Wissenschaftliche Mitarbeiterin/wissenschaftlicher Mitarbeiter**

Bei der Gesellschaft für wissenschaftliche Datenverarbeitung mbH Göttingen ist im Rahmen eines DFG-Projektes in Kooperation mit der Bayerischen Staatsbibliothek die Stelle

#### **einer wissenschaftlichen Mitarbeiterin/ eines wissenschaftlichen Mitarbeiters**

zum 1. Januar 2001 oder ab sofort für zwei Jahre zu besetzen.

#### **Tätigkeitsbereiche**:

• Mitarbeit im Projekt MELISSA Multimediales Publikations- und Redaktionssystem für die Geisteswissenschaften,

- Tätigkeiten auf der Basis von IBM DB2 Digital Library und aufbauend auf vorhandenen Anwendungen,
- Entwicklung von verteilten webbasierten Datenbankanwendungen und von Benutzerschnittstellen in enger Kooperation mit Anwendern,
- Entwicklung und Implementation von Datenmodellen zur Abbildung von Multimedia-Dokumenten.

#### **Anforderungen**:

- abgeschlossenes Hochschulstudium, möglichst in der Informatik/Mathematik, alternativ Promotion in anderen Fächern,
- sehr gute Kenntnisse in objektorientierter Programmierung (Java) und relationalen Datenban-

<span id="page-21-0"></span>ken, Kenntnisse in XML und im Bereich Multimedia,

- Interesse an geisteswissenschaftlichen Zusammenhängen,
- Eigeninitiative und Bereitschaft zur Teamarbeit,
- Fähigkeit zur Wissensvermittlung und Programmdokumentation.

Es besteht ggf. die Möglichkeit zur Promotion im Studiengang Angewandte Informatik.

Die Vergütung richtet sich nach dem Bundesangestelltentarif (BAT) und erfolgt nach BAT IIa. Daneben werden die sozialen Leistungen des öffentlichen Dienstes gewährt.

Schwerbehinderte werden bei gleicher Eignung bevorzugt.

Wir bitten interessierte Damen und Herren um schriftliche Bewerbung mit den üblichen Unterlagen bis zum 3. November 2000 an die Gesellschaft für wissenschaftliche Datenverarbeitung mbH Göttingen, Am Fassberg, 37077 Göttingen.

#### **6.2 Studentische Hilfskraft "Zentrale Systeme"**

Die GWDG sucht ab sofort für die Arbeitsgruppe "Zentrale Systeme" eine

#### **Studentische Hilfskraft**

mit bis zu 16 Stunden Beschäftigungszeit in der Woche. Die Vergütung erfolgt entsprechend den Richtlinien der Max-Planck-Gesellschaft.

#### **Aufgabe**:

Installation und Wartung von Sun Ray-Systemen.

Bei der Sun Ray Enterprise Appliance Lösung handelt es sich um ein modernes innovatives Verfahren, mit zustandslosen Desktop-Geräten den institutsweiten Zugriff auf die IT-Services zu ermöglichen.

Hierbei fallen die folgenden Aufgaben an:

- Installation von Sun Ray-Systemen einschließlich der anfallenden Wartungs- und Servicearbeiten
- Bereitstellung und Betreuung bei Tagungen oder ähnlichen Veranstaltungen im Rahmen eines Internet-Cafés
- Installation, Betreuung und Beratung bei Kunden
- Erstellung einer Dokumentation zu dem Sun Ray-System
- Unterstützung und Mitwirkung bei anderen laufenden UNIX-Projekten der Arbeitsgruppe

Diese Aufgaben sind unter der Anleitung wissenschaftlicher Mitarbeiter zu bearbeiten.

#### **Anforderungen**:

- Erfahrungen im Umgang mit UNIX-Systemen,
- vorteilhaft wären auch Erfahrungen im Netzwerk-Bereich.

Schwerbehinderte werden bei gleicher Eignung bevorzugt eingestellt. Wir bitten interessierte Damen und Herren um schriftliche Bewerbung (auch E-Mail) mit den üblichen Unterlagen bis zum 3. November 2000 an die Gesellschaft für wissenschaftliche Datenverarbeitung mbH Göttingen, Am Fassberg, 37077 Göttingen.

Anfragen zu dieser Beschäftigung beantworten Michael Reimann (Tel. 201-1826, E-Mail: Michael.Reimann@gwdg.de) oder Dr. Handke (Tel. 201-1548, E-Mail: Eckhard.Handke@gwdg.de).

## **6.3 Studentische Hilfskraft "Informationsmanagement"**

Die GWDG sucht ab sofort zur Unterstützung der Arbeitsgruppe "Informationsmanagement" eine

#### **Studentische Hilfskraft**

mit bis zu 16 Stunden Beschäftigungszeit in der Woche. Die Vergütung erfolgt entsprechend den Richtlinien der Max-Planck-Gesellschaft.

#### **Aufgabe**:

Umfangreiche Arbeiten bei der Durchführung eines Intranet-Projektes.

Hierbei fallen folgende Aufgaben an:

- Textkonvertierungen mit spezialisierter Software
- Erzeugung von Web-Seiten

Diese Aufgaben sind unter der Anleitung wissenschaftlicher Mitarbeiter zu bearbeiten.

#### **Anforderungen**:

- PC-Kenntnisse
- Textverarbeitungskenntnisse unter Windows
- HTML-Erzeugung (Grundkenntnisse)

Vorteilhaft wären auch Erfahrungen auf einem der folgenden Gebiete: Unix, Apple-Macintosh oder Datenbanken.

Schwerbehinderte werden bei gleicher Eignung bevorzugt eingestellt. Wir bitten interessierte Damen und Herren um schriftliche Bewerbung mit den üblichen Unterlagen bis zum 23. Oktober 2000 an die Gesellschaft für wissenschaftliche Datenverarbeitung mbH Göttingen, Am Fassberg, 37077 Göttingen.

Telefonische Anfragen zu der Stelle beantwortet Ihnen Dr. Heise (Tel-Nr.: 201-1526, E-Mail: bheise@gwdg.de) oder Prof. Dr. Scherber (Tel-Nr.: 201-1559, E-Mail: pscherb@gwdg.de)